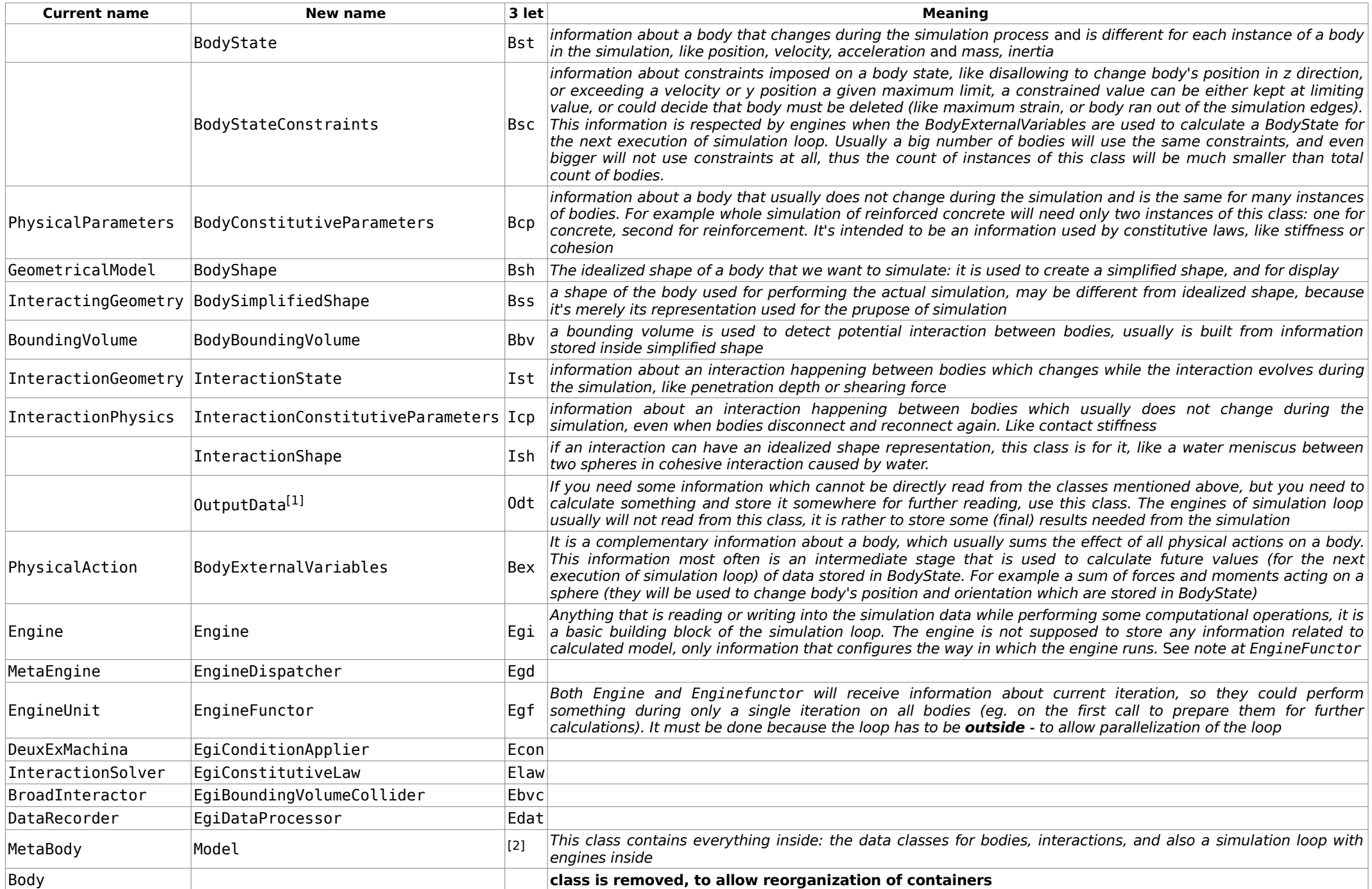

**The 3 letter name**: is used to **prefix each** class name in yade, to indicate the ROOT of inheritance tree. Yade developers will need to remember those short name versions - thus the intention is to make them easy to remember.

 $^{[1]}$  - an idea is to add a class that is used specifically to record and calculate some information about happening simulation (and have an GLDraw handler also, just like all the other classes have it and can be drawn on the screen). It's an intermediate stage between reading directly from the simulation to have results - a stage to process this information a bit ans tore it here.

<sup>[2]</sup> - you never derive from this class